## **Sierpinski triangle**

 If you have loaded the procedures from the Lpictures.mws file, you can try defining some affine contractions, draw the L-picture, and then generate the fractal. We show it here for Sierpinski's triangle. (The isoceles version.)

```
> f1:=P->AFFINE1(P,.5,0,0,.5,0,0);
        #shrink by .5 and don't translate 
f2:=P->AFFINE1(P,.5,0,0,.5,.5,0);
        #same shrink, and translate 0.5 to the right
f3:=P->AFFINE1(P,.5,0,0,.5,.25,.5);
        #shrink, then displace by [.25,.5]
                      f1 := P \rightarrow AFFINE1(P, 0.5, 0, 0, 0.5, 0, 0)f2 := P \rightarrow AFFINE1(P, 0.5, 0, 0, 0.5, 0.5, 0)f3 := P \rightarrow AFFINE1(P, 0.5, 0, 0, 0.5, 0.25, 0.5)> TESTMAP([f1,f2,f3]);
```
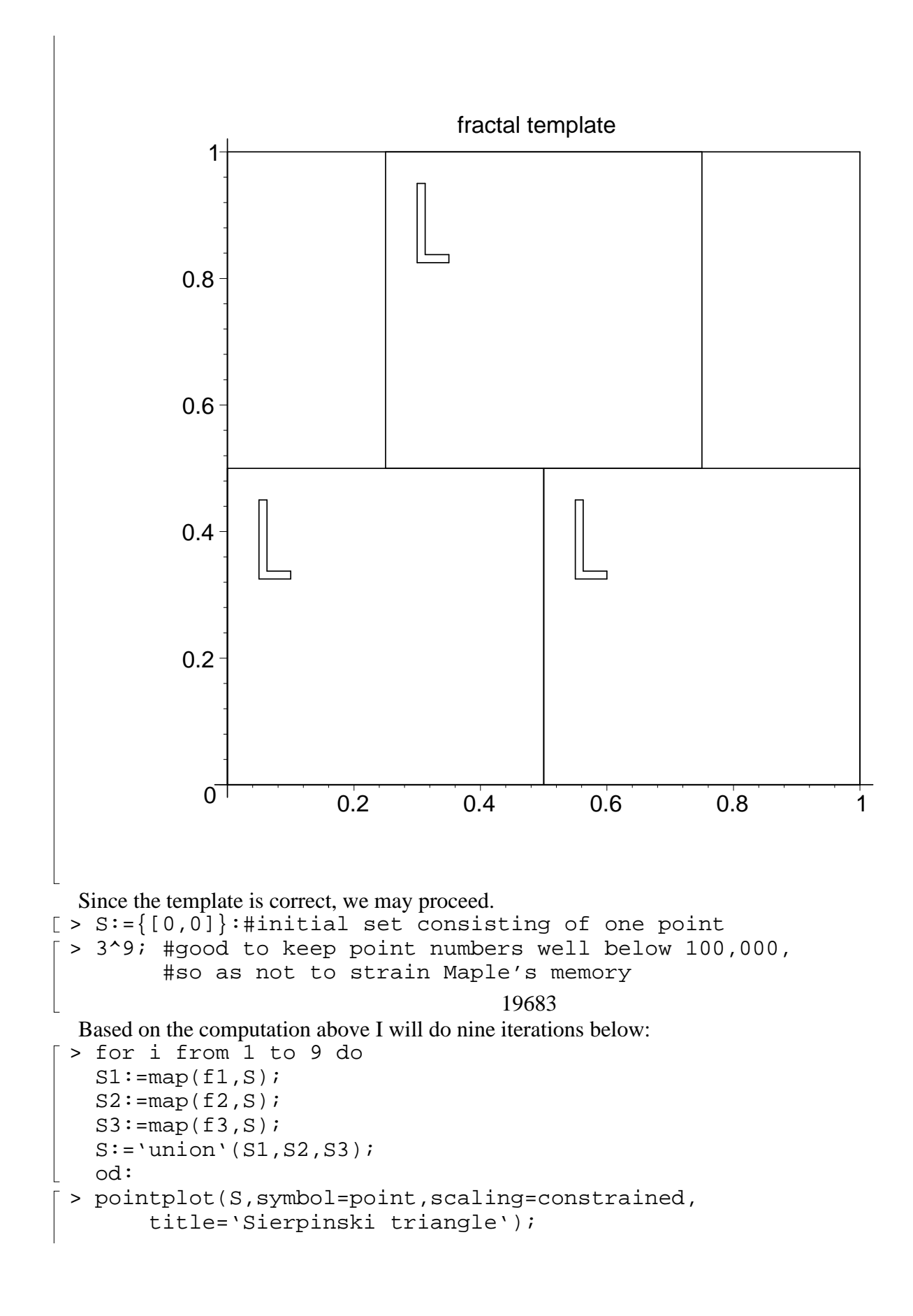

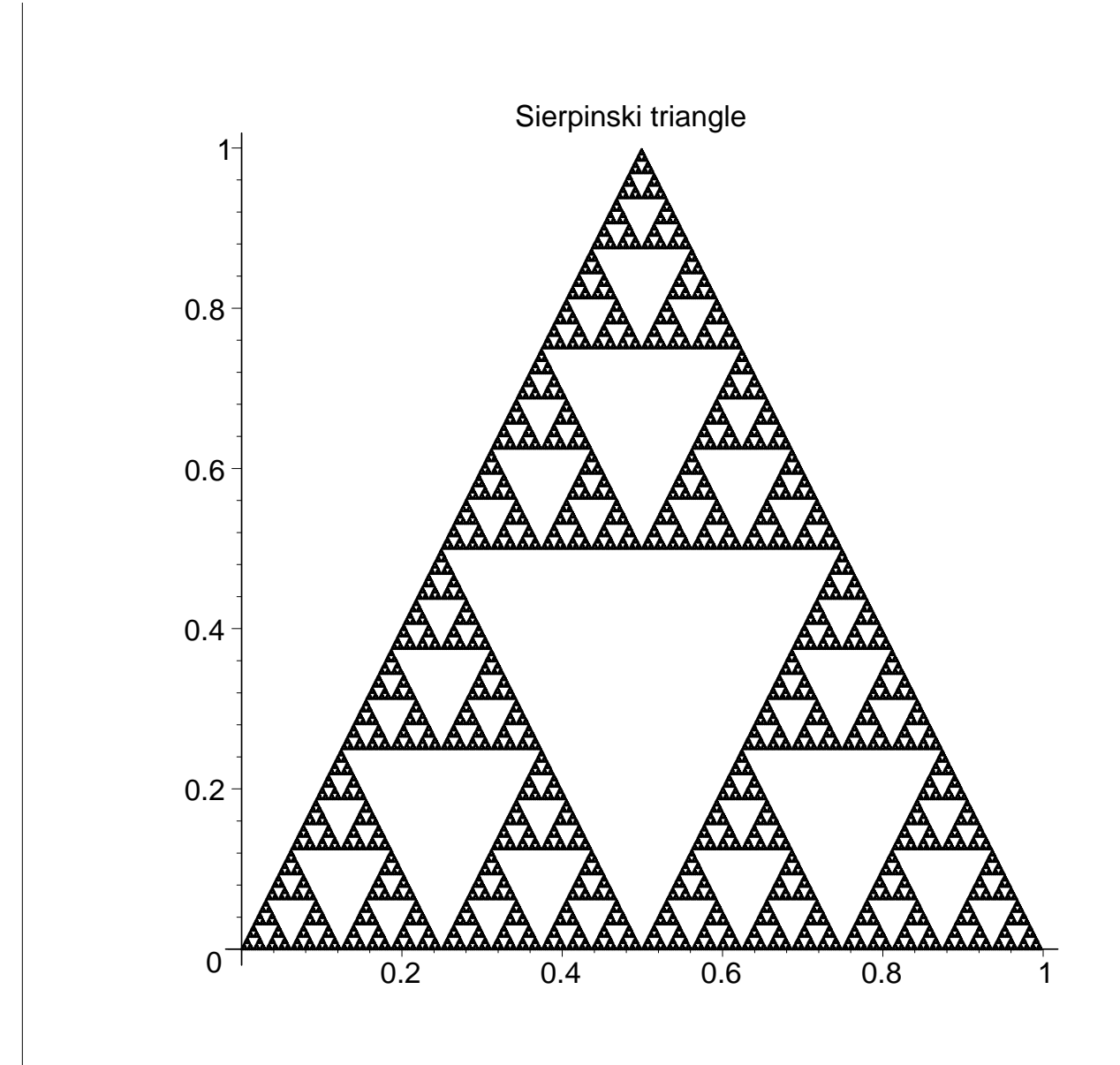

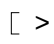